## (1)照合用台帳 ダウンロードしたCSVファイル

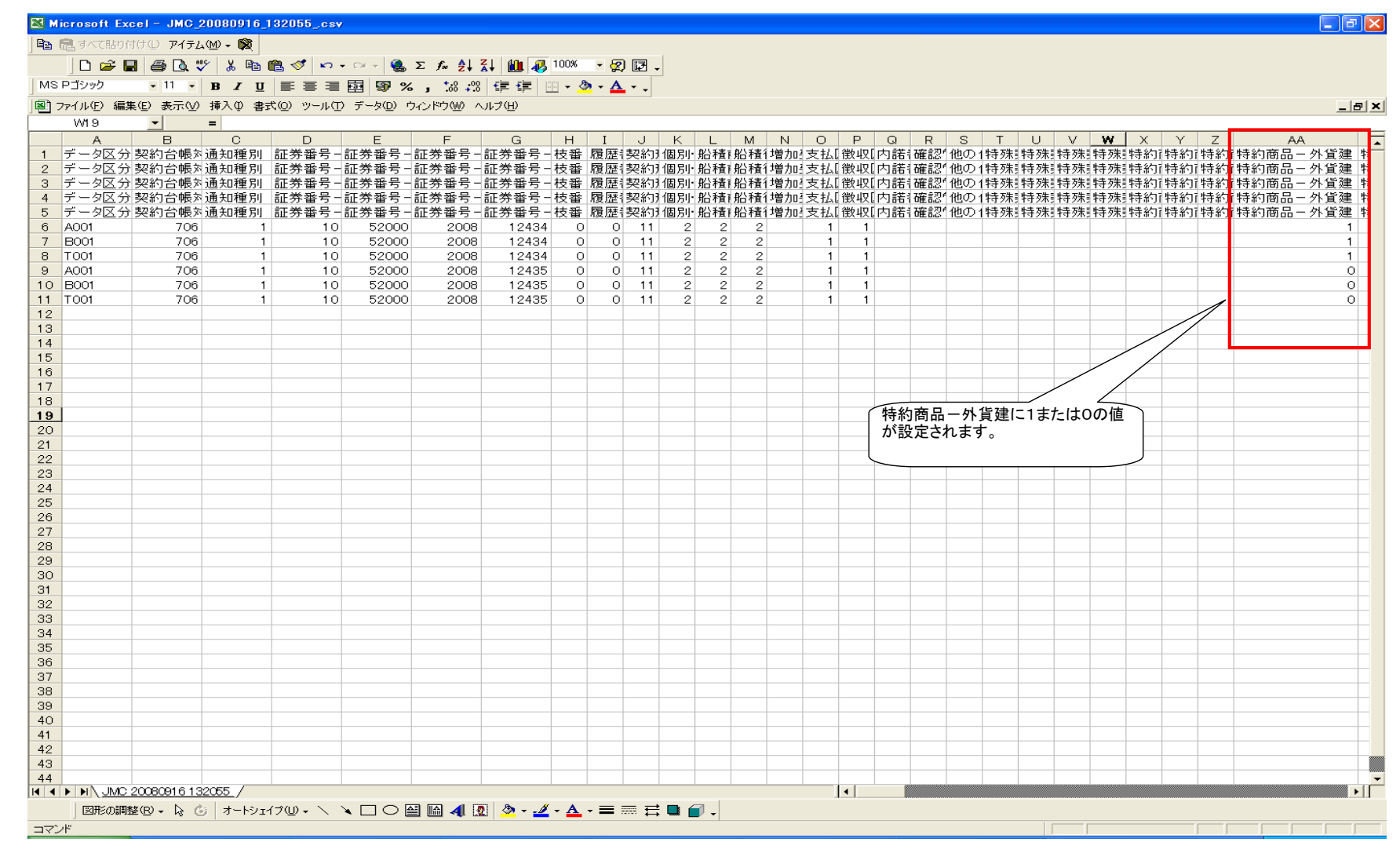

## (2)確定用台帳 ダウンロードしたCSVファイル

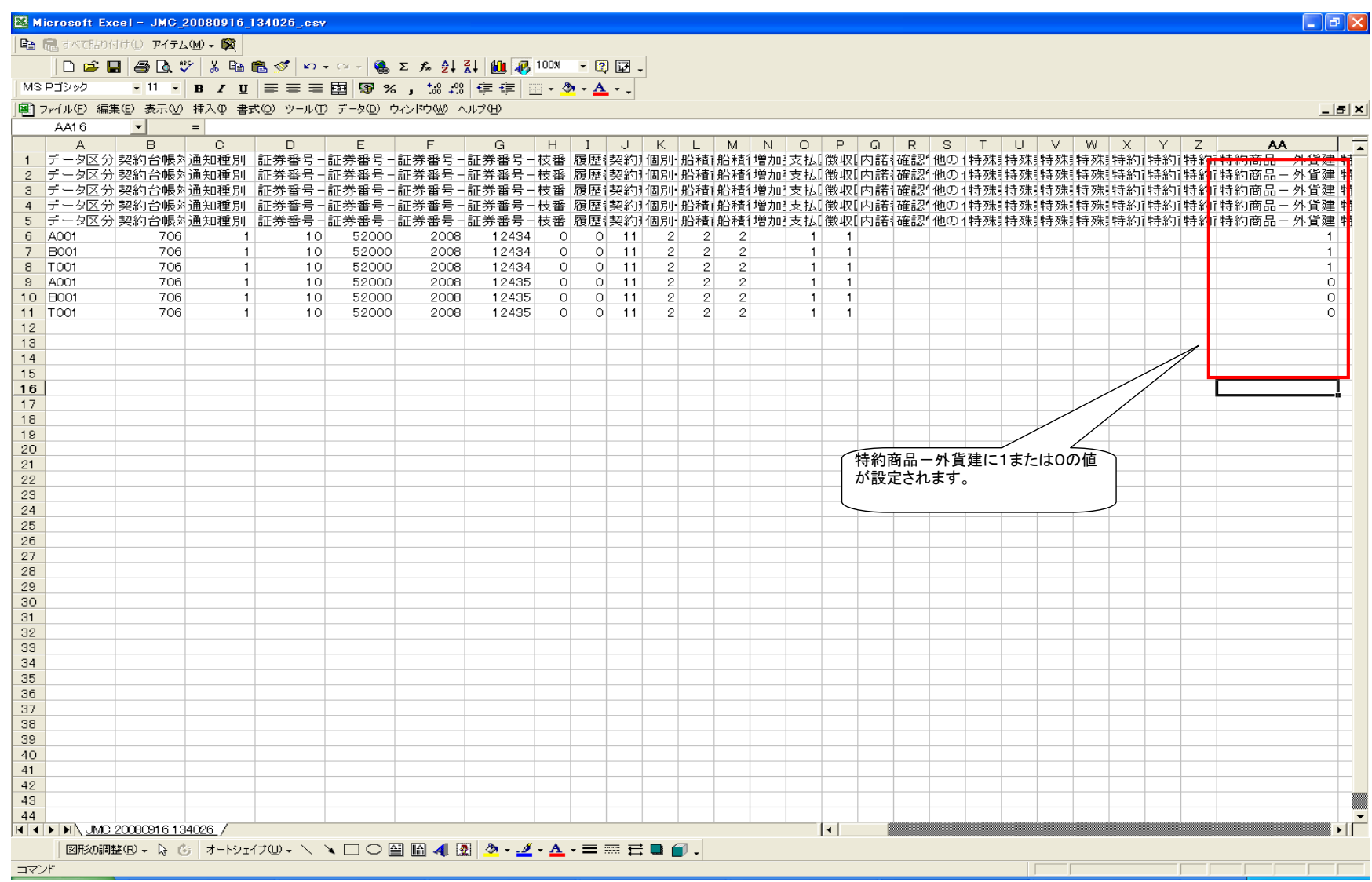